Artykuł naukowy

# **Wykorzystanie technologii GIS w analizie zielonej i błękitnej infrastruktury**

GIS technology in green and blue infrastructure analysis

**Joanna Pluto-Kossakowska<sup>1</sup> , Weronika Tulkowska<sup>2</sup> , Monika Władyka<sup>3</sup>**

Politechnika Warszawska, Zakład Fotogrametrii, Teledetekcji i Systemów Informacji Przestrzennej QUASAR INC. S.A. COMARCH S.A.

## *Abstract*

*The main purpose of this research was to examine the possibilities of green and blue infrastructure analysis using GIS technology. As part of the research there were developed: the structure of universal spatial database, the method of supplying it with the new data and GIS analytical tools applicable in the urban areas characterized by high-density building development as well as in the suburban agricultural areas. As the research areas: Śródmieście district of Łódź city and Brwinów commune were used. The concept of above-mentioned database with the use of UML class diagram was presented and its implementation in the ArcGIS geodatabase, supplied with the BDOT10k (Polish Topographic Database) data was more thoroughly described. The vital experimental research part was conducting spatial analyses concerning the functions of green and blue infrastructure and spatial distribution of its elements in order to improve the evaluation of the whole infrastructure. The choice of criteria used to evaluate social, recreational, healthcare, economical and economic functions as well as biodiversity conservation were presented. GIS tools were used for analytical process automation and implemented in ArcGIS ModelBuilder application.* 

**Słowa kluczowe: analizy przestrzenne, bazy danych przestrzennych, BDOT10k**  Keywords: spatial analysis, spatial database, BDOT10k

## **Wstęp**

W ostatnich latach koncepcja zielonej i błękitnej infrastruktury (w skrócie: ZBI) zdobywa coraz większe uznanie i coraz częściej jest wdrażana i rozwijana w polskich miastach i gminach. Jej celem jest zachowanie i utrzymanie zasobów środowiska w jak najlepszym stanie dla obecnych i przyszłych pokoleń.

Zielona infrastruktura jest pojęciem funkcjonującym w wielu dziedzinach nauki oraz dotykającym różnych aspektów życia, w związku z czym jest trudna do precyzyjnego zdefiniowania i nie istnieje jego jedna, powszechnie przyjęta definicja (Szulczewska, 2018). Najbardziej ogólną definicję zielonej infrastruktury w kontekście przestrzeni przedstawiono w komunikacie Komisji Europejskiej z dnia 6 maja 2013 r. pt. "Zielona infrastruktura — zwiększanie kapitału naturalnego Europy". Według niego, zielona infrastruktura to "strategicznie zaplanowana sieć obszarów naturalnych i półnaturalnych z innymi cechami środowiskowymi, zaprojektowana i zarządzana w sposób mający zapewnić szeroką gamę usług ekosystemowych. Obejmuje ona obszary zielone (lub niebieskie w przypadku ekosystemów wodnych) oraz inne cechy fizyczne obszarów lądowych (w tym przybrzeżnych) oraz morskich. Na lądzie zielona infrastruktura jest obecna na obszarach wiejskich i w środowisku miejskim." Innymi słowy, zielona i błękitna infrastruktura to połączone elementy środowiska naturalnego oraz antropogenicznego, zapewniające szereg korzyści społecznych i środowiskowych (Szulczewska, 2018). Pojęcie to, obejmuje również świadome planowanie i zarządzanie tymi zasobami. Obok zielonej i błękitnej infrastruktury, istnieje również szara. Obejmuje takie elementy jak: budynki mieszkalne, budynki użyteczności publicznej, sieć komunikacyjną, gazociągową, wodno-kanalizacyjną czy elektroenergetyczną. W miastach rozwijających się najwięcej nakładów finansowych przeznacza się właśnie na inwestycje tej infrastruktury, zaniedbując ZBI. Jest to zjawisko niekorzystne i prowadzi do zaburzenia równowagi ekologicznej. Zgodnie z zasadą zrównoważonego rozwoju, należy racjonalnie gospodarować środkami i na równi traktować wszelkie inwestycje. Zadania te można realizować wykorzystując technologię GIS, która umożliwia odpowiednie przechowywanie i zarządzanie zbiorami danych oraz analizowanie i przetwarzanie danych przestrzennych. W niniejszej publikacji zaprezentowano jej potencjał w zarządzaniu zieloną i błękitną infrastrukturą na przykładzie dwóch obszarów charakteryzujących się różnym poziomem zurbanizowania.

#### **Cel i zakres badań**

Celem przeprowadzonych badań było przetestowanie możliwości technologii GIS w analizie zielonej infrastruktury (ZI) i błękitnej infrastruktury (BI). Zostały one przeprowadzone na przykładzie dwóch obszarów charakteryzujących się różnym stopniem zurbanizowania: dzielnicy Śródmieście w Łodzi oraz gminy miejsko – wiejskiej Brwinów.

Badania objęły swoim zakresem dwa główne procesy. Pierwszym z nich było utworzenie bazy danych przestrzennych do przeprowadzania analiz zielonej i błękitnej infrastruktury. Składał się on z kilku etapów: opracowania koncepcji bazy danych, jej realizacji wykorzystując geobazę ArcGIS oraz opracowania narzędzi GIS służących do jej automatycznego zasilenia danymi BDOT10k. Druga część badań skupiła się na przedstawieniu przykładów użycia w badaniu zielonej i błękitnej infrastruktury poprzez ocenę stanu aktualnego oraz realizację opracowanych na podstawie jej funkcji (głównie społecznych, rekreacyjnych i ochronnych) kryteriów przestrzennych. Opracowano i przetestowano na niezależnych obszarach badawczych narzędzia GIS pozwalające na automatyzację procesów analitycznych.

## **Przegląd literatury**

W literaturze przedmiotu jest niewiele publikacji, w których bezpośrednio poruszana jest problematyka zarządzania zieloną i błękitną infrastrukturą z wykorzystaniem GIS. Częściej są to badania nad rozwiązaniem konkretnych problemów z użyciem wybranych elementów GIS. Jednym z najczęściej poruszanych tematów jest zagadnienie dotyczące wykorzystania narzędzi GIS do oceny dostępności miejskich terenów zieleni. Dobrym przykładem jest praca Wai So (2016) dotycząca dostępności parków dla różnych grup rasowych zamieszkujących stolicę stanu Arizona – Phoenix. Autor poddał analizie dwie najczęściej stosowane metodyki badania dostępności terenów zielonych: buforowanie oraz analizę sieciową. Ostatecznie, do dalszych badań została wybrana ta druga, ze względu na fakt, że w porównaniu z metodą wykorzystującą buforowanie, pomiar odległości nie jest wykonywany w linii prostej, lecz z wykorzystaniem sieci dróg oraz z możliwością wzięcia pod uwagę ewentualnych barier, co pozwala odzwierciedlić rzeczywistą drogę jaka musi zostać pokonana i tym samym daje wiarygodniejsze wyniki. W swojej pracy, Wai So badanie dostępności parków miejskich wykonał z wykorzystaniem zestawu narzędzi Newtork Analyst oprogramowania ArcGIS. Korzystając z funkcji Service Area wyznaczone zostały 2 strefy obejmujące obszary oddalone od parków maksymalnie na 0,25 mili oraz 0,5 mili, które zostały określone na podstawie, kolejno: badań przeprowadzonych przez Boone i in. (2009) oraz standardów obowiązujących w stanie Arizona. Jako punkty odniesienia wybrano wejścia do parku, które zdigitalizowano z użyciem mapy numerycznej. Nieco bardziej rozbudowaną analizę dostępności terenów zielonych przeprowadzono dla gdańskich parków miejskich (Korwel–Lejkowska i Topa 2017). W tym przypadku na ogólną ocenę, oprócz dostępności pieszej, składała się również dostępność środkami komunikacji miejskiej obliczona na podstawie rozkładów jazdy

autobusów oraz tramwajów. Bazując na badaniach przeprowadzonych przez Alexandra (2008), w przypadku tego projektu, rozważane były jedynie parki o powierzchni powyżej 0,6 ha.

Inna praca (Uma Bhandaram 2015) odnosi się natomiast do wykorzystania koncepcji zielonej i błękitnej infrastruktury w celu odpowiedniego gospodarowania wodami opadowymi. Przedstawiono metodykę wykorzystującą GIS do procesu wyznaczania optymalnej lokalizacji ogrodów deszczowych w części Nowego Jorku zlokalizowanej przy rzece Alley Creek. Pierwszy etap prac polegał na wskazaniu obszarów, na których mogłyby zostać urządzone ogrody deszczowe wykluczając tereny zainwestowane (tj. tereny pod budynkami, drogami, boiskami itp.), otwarte wody, moczary, siedliska oraz obszary zadaszone. Następnie, korzystając z Numerycznego Modelu Terenu do dalszych analiz zostały wyselekcjonowane obszary, zapewniające odprowadzanie wody z powierzchni nieprzepuszczalnych. Drugi etap polegał na sklasyfikowaniu otrzymanych lokalizacji ze względu na liczbę spełnionych przez nie kryteriów oraz podziale obszarów na grupy o niskim, średnim oraz wysokim priorytecie. Do kryteriów tych zaliczono m.in.: wielkość zidentyfikowanego obszaru, wielkość powierzchni nieprzepuszczalnej, z której ma być zbierana woda opadowa, odległość zidentyfikowanego obszaru od powierzchni nieprzepuszczalnej, nachylenie terenu czy głębokość wód gruntowych.

Opisywane analizy różnią się ujęciem zagadnienia zielonej i błękitnej infrastruktury, a najczęściej jej wybranych elementów, przyjętą metodyką analiz (Jaroszewicz, Rędzińska, 2019), kryteriami i ich parametrami w zależności od potrzeb czy charakteru obszaru badawczego. Niezależnie od kontekstu prowadzenia analiz przestrzennych istotnym elementem jest aktualna baza danych przestrzennych. Pozwala na przechowywanie danych przestrzennych opisujących obiekty świata rzeczywistego oraz umożliwia poddawanie ich wspomnianym analizom dzięki specjalnym zapytaniom przestrzennym. Przykładem takiej bazy danych może być oparty na licencji wolnego oprogramowania (GNU GPL) PostGIS. Stanowi rozszerzenie bazy PostgreSQL, umożliwiające przechowywanie danych i zarządzanie obiektami przestrzennymi oraz wspieranie operacji przestrzennych. PostGIS stanowi format danych, który współpracuje m.in. z takimi oprogramowaniami jak: ArcGIS, QGIS, czy MapInfo (Lisowski i in., 2014). Komercyjnym rozwiązaniem może być natomiast geobaza firmy ESRI. Jest to struktura bazodanowa gromadzenia danych współpracująca z oprogramowaniem ArcGIS, która służy do przechowywania i porządkowania danych przestrzennych. W geobazie można przechowywać zestawy danych (Feature Dataset), klasy obiektów o różnym typie geometrii (Feature Class), a także pliki rastrowe. Istnieje również możliwość tworzenia relacji sieciowych (Network Dataset) oraz reguł topologicznych badających wzajemne położenie obiektów. To ostatnie rozwiązanie (ESRI) zostało wykorzystane w niniejszych badaniach.

#### **Metodyka badań**

Badania eksperymentalne przeprowadzono na dwóch obszarach badawczych różnych pod względem charakteru zielonej i błękitnej infrastruktury: centrum dużego miasta o dużym stopniu zainwestowania oraz gminie miejsko-wiejskiej o charakterze rolniczym. Dobór obszarów był podyktowany celem i zakresem badań. Głównym przedmiotem rozważań jest sprawdzenie przydatności technologii GIS do zarządzania zieloną i błękitną infrastrukturą oraz jej uniwersalności niezależnie od obszaru wdrożenia.

#### **Obszary badawcze**

Dzielnica Łódź – Śródmieście położona jest w centralnej części Łodzi. Jest zamieszkiwana przez ponad 67000 osób i charakteryzuje się gęstością zaludnienia 9433 os/km2 (Urząd Statystyczny w Łodzi, 2017). Jest to wynik parokrotnie większy w porównaniu z innymi częściami miasta i świadczy o wysokim stopniu zurbanizowania. Jest on skutkiem dynamicznego rozwoju industrialnego, który nastąpił na przełomie XIX i XX wieku. Wybudowano wtedy liczne kamienice, pałace oraz zespoły fabryczne, które ściśle pokryły omawiany obszar. Takie zagospodarowanie terenu sprawiło, że obecnie, dzielnica Łódź – Śródmieście, charakteryzuje się niedostatkiem obszarów zieleni, które ponadto są one trudne do wprowadzania na tak gęsto zabudowanym obszarze (Kędzierski, Jaksa, 2016).

Drugim obszarem badawczym była gmina Brwinów. Jest to gmina miejsko-wiejska położona w województwie mazowieckim, składająca się z miasta Brwinowa oraz 15 okolicznych sołectw. Gęstość zaludnienia według danych z 2017 roku to 372 os/km2 (Urząd Statystyczny w Warszawie, 2017). Znaczą część gminy zajmują użytki rolne, natomiast tereny leśne stanowią 9% jej powierzchni, tj. 625 ha (Projekt programu ochrony środowiska dla gminy Brwinów na lata 2013 – 2016 z perspektywą do 2020 roku, 2012). Warto dodać, że gmina Brwinów jest częścią Podwarszawskiego Trójmiasta Ogrodów (PTO). Jest to partnerska współpraca zawarta w 2010 r. między trzema sąsiadującymi gminami: Brwinów, Milanówek i Podkowa Leśna. Gminy te uznawane są za atrakcyjne miejsca zamieszkania ze względu na liczne walory środowiska naturalnego, a także brak zakładów przemysłowych. Z tego względu często określa się je tzw. zielonymi gminami.

#### **Dane i narzędzia**

Po przeanalizowaniu różnych źródeł danych przestrzennych, na potrzeby niniejszych badań, wybrano BDOT10k – Bazę Danych Obiektów Topograficznych będącą wektorowa bazą danych, która odpowiada szczegółowości mapy topograficznej w skali 1:10 000. Jest ona opracowywana na podstawie danych pochodzących z pomiarów bezpośrednich,

wektoryzacji ortofotomapy oraz danych zawartych m.in. w takich rejestrach jak: PRG, EGIB, GESUT czy TERYT. BDOT10k powstała w latach 2012 – 2013 i została opracowana dla obszaru całej Polski. Jej treść jest aktualizowania systematycznie po pozyskaniu nowych danych dość nieregularnie i bez określonego harmonogramu działań. BDOT10k zawiera ponad 250 rodzajów obiektów topograficznych i są to m.in.: wody płynące i stojące, drogi i tory, lasy, zadrzewienia, parki, ogrody działkowe i uprawy trwałe, budynki i budowle, urządzenia techniczne i wiele innych pomocnych w zdefiniowaniu ZBI. Takie połączenie szczegółowości, źródeł danych, aktualności oraz różnorodności obiektów zielonej, błękitnej, jak i szarej infrastruktury uznano za optymalne na potrzeby niniejszej pracy badawczej.

Jako dane referencyjne do aktualizacji bazy danych posłużyły: zdjęcie satelitarne Sentinel-2 z dnia 7 czerwca 2018 r. (cztery zakresy spektralne B, G, R, NIR o terenowej wielkości piksela 10 m) dla gminy Brwinów oraz najbardziej aktualne ortofotomapy z kanałem bliskiej podczerwieni (CIR) dla miasta Łodzi, o terenowej wielkości piksela - 0,25 m.

Do analiz i przetwarzania w technologii GIS zastosowano komercyjne oprogramowanie firmy ESRI ArcGIS 10.5.1. Wykorzystano moduły ArcMap, ArcToolbox, ArcCatalog do opracowania bazy danych ZBI oraz aplikację Model Builder do utworzenia narzędzi wspomagających procesy analizy ZBI.

#### **Metody**

Pierwszy etap pracy polegał na utworzeniu bazy danych dla zielonej i błękitnej infrastruktury zawierającej 3 klasy obiektów o geometrii poligonowej: *ZB\_ZielonaInfr*, *ZB\_BlekitnaInfr*, *ZB\_SzaraInfr*, służących do przechowywania obiektów reprezentujących elementy danego rodzaju infrastruktury. Utworzona baza danych została następnie zasilona obiektami z BDOT10k dzięki specjalnie stworzonym w tym celu narzędziom GIS. Kolejny etap pracy to opracowanie kryteriów dla miasta i gminy wiejskiej, które powinny zostać spełnione zgodnie z ideą wdrażania zielonej i błękitnej infrastruktury, a następnie stworzenie narzędzi GIS do ich realizacji oraz wykorzystanie ich dla obszarów łódzkiej dzielnicy Śródmieście i gminy Brwinów. Po otrzymaniu wyników, skonfrontowano je z danymi referencyjnymi zawierającymi obiekty ZI i BI (roślinność i wodę) ze zdjęć satelitarnych Sentinel-2 i lotniczej ortofotomapy CIR. Za pomocą fotointerpretacji udało się określić, które tereny faktycznie nie spełniają kryteriów, a które zostały błędnie zakwalifikowane ze względu na braki w BDOT10k. W końcowym etapie pracy przeprowadzono analizy porównawcze oraz dokonano oceny przydatności narzędzi (rys. 1).

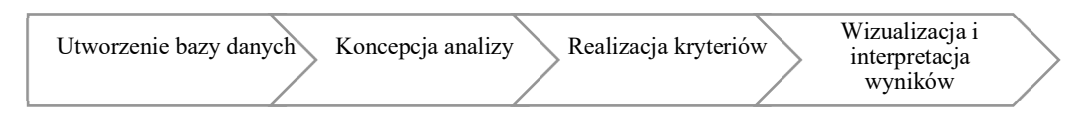

**Rys. 1.** Schemat przedstawiający etapy realizacji prac eksperymentalnych

## **Koncepcja i realizacja bazy danych**

Do opracowywania koncepcji *bazy danych ZB* (zielonej i błękitnej infrastruktury) założono prostą strukturę i łatwość operowania przez osoby, które wcześniej nie miały z nią styczności. W związku z tym, liczbę klas oraz atrybutów ograniczono do niezbędnego minimum. *Baza danych ZB* składa się z 3 klas obiektów: *ZB\_ZielonaInfr*, *ZB\_BlekitnaInfr* oraz *ZB\_SzaraInfr* przechowujących kolejno elementy: zielonej, błękitnej oraz szarej infrastruktury. Każda z nich jest opisana przez 9 wspólnych atrybutów: *id*, *SHAPE*, *zrodloDanych*, *kodBDOT*, *dataUtworzenia*, *aktualnosc*, *doklGeom*, *uwagi* oraz *typ*. Dodatkowo obiekty klasy *ZB\_ZielonaInfr* opisano atrybutem o nazwie *rodzaj*. Ten atrybut oraz atrybuty *typ* i *zrodloDanych* przyjmują wartości z odpowiednich list wyliczeniowych, z czego dla ostatniego (*zrodloDanych)* – listy pozwalającej na jej rozszerzenie o nowe wartości (umożliwienie zasilenia innymi danymi niż z BDOT10k). Atrybuty *doklGeom*, *uwagi* oraz *kodBDOT* (zawierający informację o kodzie obiektu w BDOT10k) nie będą atrybutami wymaganymi. Narzucone zostały także ograniczenia na część atrybutów. W przypadku atrybutu *kodBDOT* oraz *uwagi* dotyczyły one ilości znaków, jakie mogą przechowywać. Natomiast atrybut *kodBDOT* musi być uzupełniony w przypadku, gdy atrybut *zrodloDanych* przyjmuje wartość *BDOT10k*. Założono także ograniczenie dotyczące wartości atrybutu *rodzaj* w zależności od wartości atrybutu *typ*. Ze względu na dalsze wykorzystanie *bazy danych ZB*, założono, że będzie ona przechowywać obiekty jedynie o geometrii powierzchniowej, ale dopuszczono występowanie relacji nakładania się, zarówno w obrębie danej klasy, jak i pomiędzy nimi. Do *ZB\_ZielonaInfr* zaliczono obiekty klas obiektów BDOT10k takich jak: *teren leśny i zadrzewiony*, *roślinność krzewiasta*, *uprawa trwała*, *plac*, *budowla cmentarna*, *obszar Natura 2000*, *park krajobrazowy*, *park narodowy*, *rezerwat*, *szuwary* oraz niektóre obiekty klas: *roślinność trawiasta i uprawa rolna* (*roślinność trawiasta*), *budowla sportowa* (*plac gier i zabaw*, *plac sportowy*, *skocznia narciarska*, *stadion*), *kompleks sportowy i rekreacyjny* (*ogród botaniczny*, *ogród zoologiczny*, *park*), *obiekt przyrodniczy* (*drzewo lub grupa drzew*, *kępa krzewów*, *kępa kosodrzewiny*, *mały las*, *pas krzewów lub żywopłot*, *rząd drzew*). Do *ZB\_BlekitnaInfr* weszły klasy obiektów: *rzeka i strumień*, *kanał*, *rów melioracyjny*, *woda powierzchniowa*, *mokradło* oraz jeden z obiektów klasy *obiekty o znaczeniu orientacyjnym w terenie* – *fontanna*. Natomiast do *ZB\_SzaraInfr* zaliczono głównie klasy obiektów z kategorii budynki i budowle oraz komunikacja.

*Bazę danych ZB* zrealizowano w formie geobazy plikowej oprogramowania *ArcGIS* w oparciu o sporządzony model pojęciowy, który został opracowany w formie diagramu klas UML (rys. 2) oraz katalogu obiektów. Podczas tego procesu napotkano na pewne ograniczenia wynikające ze struktury geobazy plikowej. Zgodnie ze sporządzonym modelem pojęciowym, wszystkie atrybuty powinny otrzymać liczności, a niektóre z nich także ograniczenia. W przypadku liczności możliwe było określenie jedynie pól, które mogą pozostać puste i tych, które muszą być wypełnione. Natomiast w przypadku ograniczeń możliwe było zrealizowanie tylko tych dotyczących maksymalnej liczby znaków w polu. Problem pojawił się przy ograniczeniach dotyczących zależności pomiędzy wartościami różnych atrybutów – konieczności wypełnienia pól atrybutu *kodBDOT* dla obiektów, które przyjmują wartość atrybutu *zrodloDanych* – *BDOT10k* oraz o wartościach atrybutu *rodzaj*, które są uzależnione od wartości atrybutu *typ*. Tego typu ograniczeń nie można zrealizować w geobazie plikowej.

Zasilenie *bazy danych ZB* danymi BDOT10 zrealizowano dzięki utworzonym w tym celu w *ModelBuilderze* narzędziom pozwalającym na zautomatyzowanie większości pracy. Kierując się wytycznymi dotyczącymi wprowadzania obiektów do BDOT10k (*Załącznik nr 2, nr 4 do Rozporządzenia Ministra Spraw Wewnętrznych i Administracji z dnia 17 listopada 2011 r. w sprawie bazy danych obiektów topograficznych oraz bazy danych obiektów ogólnogeograficznych)* opracowano koncepcję zasilenia *bazy ZB* oraz przygotowano narzędzia GIS do przetworzeń danych BDOT10k by w sposób optymalny zasilić *bazę danych ZB*. Opracowane narzędzia przetestowano na obu obszarach badawczych. Tak opracowana *baza danych ZB* posłużyła do dalszych prac analitycznych niezbędnych przy ocenie i projektowaniu ZBI.

## **Koncepcja i realizacja analiz przestrzennych**

Wykonane w ramach badań analizy przestrzenne dotyczące zielonej i błękitnej infrastruktury zostały podzielone na dwie główne grupy: analizy do oceny badanego obszaru opracowania pod kątem występowania na nim elementów zielonej i błękitnej infrastruktury oraz analizy sprawdzające kryteria przestrzenne dotyczące tych obiektów. Dla wszystkich analiz utworzono narzędzia GIS pozwalające na pełną lub częściową automatyzację pracy w *bazie danych ZB*.

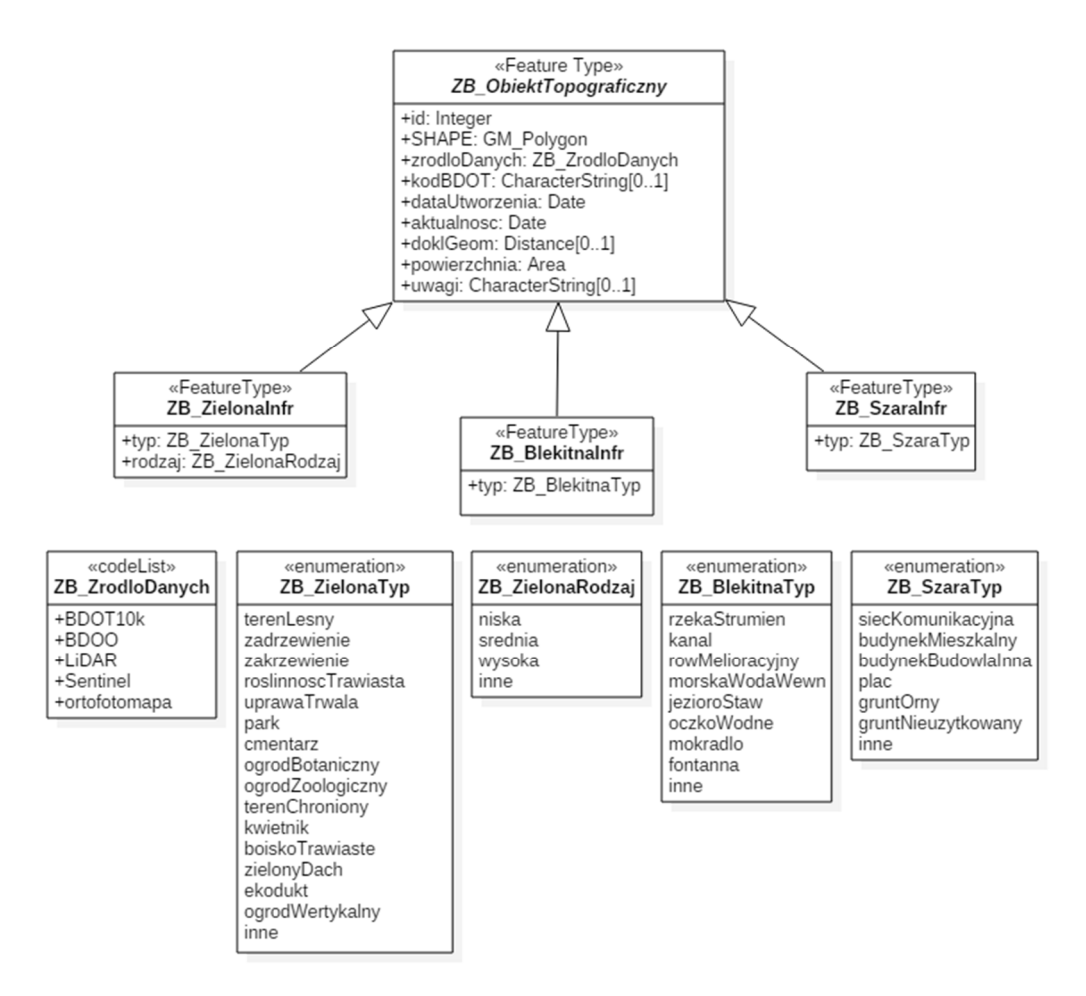

**Rys.2.** Model pojęciowy bazy danych dla zielonej i błękitnej infrastruktury w formie diagramu klas UML

Analiza stanu obecnego pod kątem występowania elementów zielonej i błękitnej infrastruktury

1. Pierwsza analiza z tej grupy to przedstawienie rozkładu przestrzennego elementów zielonej i błękitnej infrastruktury przy użyciu kartogramu geometrycznego przedstawiającego udział procentowy powierzchni zajmowanych przez obiekty ZI. W wyniku generowana jest siatka pól podstawowych z atrybutem PERCENTAGE. Narzędzie umożliwia użytkownikowi wybór rodzaju infrastruktury, dla którego chce przeprowadzić analizę (poprzez wskazanie odpowiedniej klasy obiektów bazy danych ZB), a także dobranie odpowiedniej wielkości pola podstawowych kartogramu, jak również wybór jego kształtu (kwadrat, sześciokąt foremny, bądź trójkąt).

2. Druga analiza miała na celu przedstawienie w formie tabelarycznej procentowego udziału powierzchni zajmowanych przez elementy zielonej i błękitnej infrastruktury w całkowitej powierzchni miasta, bądź gminy. Dodatkowo sprawdzeniu zostało poddane kryterium dotyczące minimalnych wymagań, jakie powinny zostać spełnione dla jednostki administracyjnej, czyli minimum 30% dla terenów zieleni oraz minimum 5% dla terenów wód. Kryterium to pozwala na weryfikację czy dane miasto spełnia wymogi dotyczące obecności terenów zielonych i błękitnych. Podstawą jego ustalenia były praktyki stosowane w innych polskich miastach uznawanych za tzw. "zielone miasta" (Prajsnar, 2017) oraz Komunikat Komisji: Zielona infrastruktura – zwiększanie kapitału naturalnego Europy. W wyniku działania narzędzia GIS użytkownik otrzymuje w formie pliku .xls informacje o procentowym udziale danego rodzaju infrastruktury w całkowitej powierzchni obszaru opracowania oraz informację o tym czy wspomniane kryterium zostało spełnione.

3. Trzecia analiza to obliczenie powierzchni terenów zielonych na 1 mieszkańca oraz sprawdzenie kryterium, które zakłada, że na 1 osobę powinno przypadać minimum 20 m2 na osobę. Wartość ta została przyjęta w oparciu o wskaźnik ilości powierzchni terenów zielonych przypadających na 1 mieszkańca danej części Europy (18,97 m2/os za Kabisch i in., 2015). W wyniku działania tego narzędzia użytkownik otrzymuje w formie tabelarycznej informacje o sumarycznej powierzchni obszarów zielonych w m2 na danym obszarze opracowania, powierzchni terenów zielonych przypadających na 1 mieszkańca (liczbę mieszkańców należy wcześniej podać w oknie dialogowym narzędzia) oraz informację o tym, czy kryterium zostało spełnione.

#### **Analizy realizujące kryteria dotyczące zielonej i błękitnej infrastruktury**

1. Pierwsza analiza sieciowa polegała na sprawdzeniu kryterium: każdy powinien mieć dostęp do parku o powierzchni min. 0.55ha, oddalonego o nie więcej niż 3 minuty drogi pieszo od miejsca zamieszkania (Alexander, 2008), tak by dojście do niego nie zdominowało potrzeby spaceru. Analiza została przeprowadzona w 3 etapach, a na jej potrzeby stworzono dwa narzędzia GIS. Pierwszy z nich umożliwia odpowiednie przygotowanie danych do analizy sieciowej. Narzędzie pozwala wyznaczyć wejścia do parku na podstawie przecięcia ścieżek z granicami parków, odpowiednio uzupełnić warstwę danych dotyczących szlaków pieszych o atrybut przechowujący informacje o czasie przejścia danego odcinka oraz wyodrębnić jedynie te ścieżki, które znajdują się poza granicami parków. Drugi etap, przeprowadzony manualnie, polega na odpowiednim przygotowaniu (przy użyciu ArcCatalog) zestawu danych na potrzeby analiz sieciowych,

czyli tzw. Network Dataset. Natomiast trzeci etap, to przeprowadzenie analizy sieciowej Service Area przy użyciu rozszerzenia Network Analyst oraz przygotowanych w pierwszych dwóch etapach danych. Wybrano ten rodzaj analizy sieciowej ze względu na fakt, że umożliwia wyznaczenie obszarów, do których można dotrzeć w wyznaczonych przez użytkownika przedziałach czasowych. Na potrzeby tego etapu stworzono narzędzie GIS w wyniku działania, którego użytkownik otrzymuje trzy wyniki: warstwę zawierającą budynki spełniające kryterium, warstwę zawierającą budynki, które go nie spełniają oraz warstwę pośrednią przedstawiająca strefy czasowe dojścia do parku (obszary, z których można dojść do parku w 3, 5, 7, 9, 11, 13 oraz 15 minut).

2. Drugi etap badania polegał na analizie wielokryterialnej z zastosowaniem logiki rozmytej i łączenia kryteriów metodą ważonej kombinacji liniowej (WLC - Weighted Linear Combination), z wykorzystaniem różnych wag dla kryteriów. Analiza ta objęła 4 kryteria, które są ze sobą spójne i zmierzają do poprawy życia mieszkańców poprzez zapewnienie im bliskości elementów zielonej i błękitnej infrastruktury:

każdy powinien mieć dostęp do obszaru zieleni o powierzchni minimum 2 ha, w odległości nie większej niż 300 m od miejsca zamieszkania (Natural England, 2010);

każdy powinien mieć dostęp do obszaru leśnego o powierzchni minimum 2 ha, w odległości nie większej niż 500 m od miejsca zamieszkania (Woodland Trust, 2017);

− każdy powinien mieć dostęp do fragmentu terenu pokrytego roślinnością trawiastą o powierzchni min. 100 m2, w odległości nie większej niż 50 m od miejsca zamieszkania (na podstawie rekomendacji z wielu źródeł);

każdy powinien mieć dostęp do elementu błękitnej infrastruktury o charakterze rekreacyjnym, w odległości nie większej niż 500 m od miejsca zamieszkania (na podstawie rekomendacji z wielu źródeł).

Opracowane narzędzie pozwala na pełną automatyzację analizy. Użytkownik ma możliwość dobrania wag do kryteriów, a w wyniku otrzymuje dwie warstwy: obszar opracowania i budynki mieszkalne w obu przypadkach zreklasyfikowane ze względu na stopień, w jakim spełniają założone kryteria. Przykładowy wynik analizy dla dzielnicy Śródmieście miasta Łódź zamieszczono na rysunku 3.

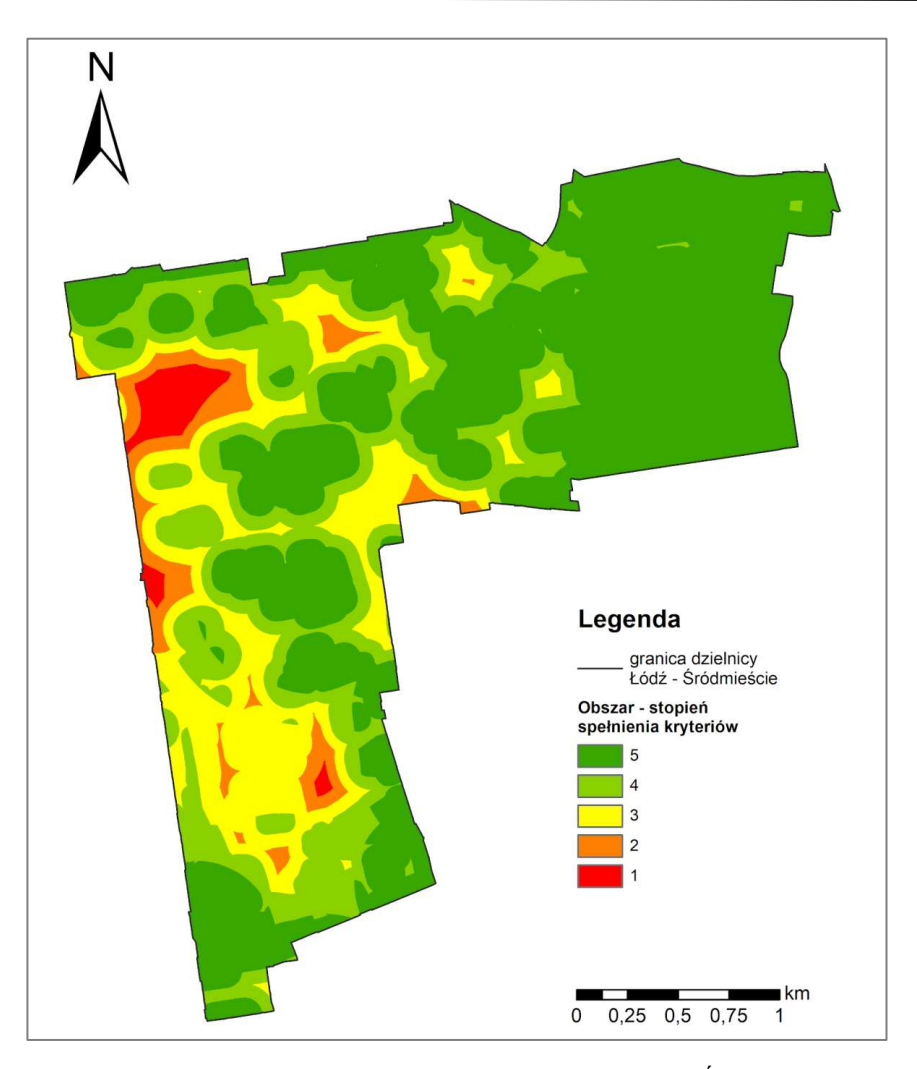

**Rys. 3.** Wynik analizy wielokryterialnej dla dzielnicy Łódź – Śródmieście

3. Trzecia analiza ma za zadanie sprawdzenie kryterium: *pomiędzy budynkami mieszkalnymi a drogami i torami kolejowymi powinna znajdować się roślinność wysoka*. Kryterium to zostało opracowane na podstawie funkcji ochronnej, jaką pełni zielona infrastruktura, tj. ochrony przed hałasem i zanieczyszczeniami pochodzącymi z dróg i torów (Puzdrakiewicz, 2017). Na cele tej analizy przyjęte zostały minimalne odległości, jakie powinny zostać zachowane między budynkami mieszkalnymi a danym rodzajem drogi i torów, by ich negatywny wpływ nie był odczuwalny. Pierwszy, zautomatyzowany etap, polega na utworzeniu dwóch warstw zawierających: budynki potencjalnie zagrożone (czyli znajdujące się w takiej odległości od dróg, która sprawia, że mogą być narażone na

ich negatywne oddziaływanie) oraz budynki niezagrożone – znajdujące się daleko od dróg (rys. 4).

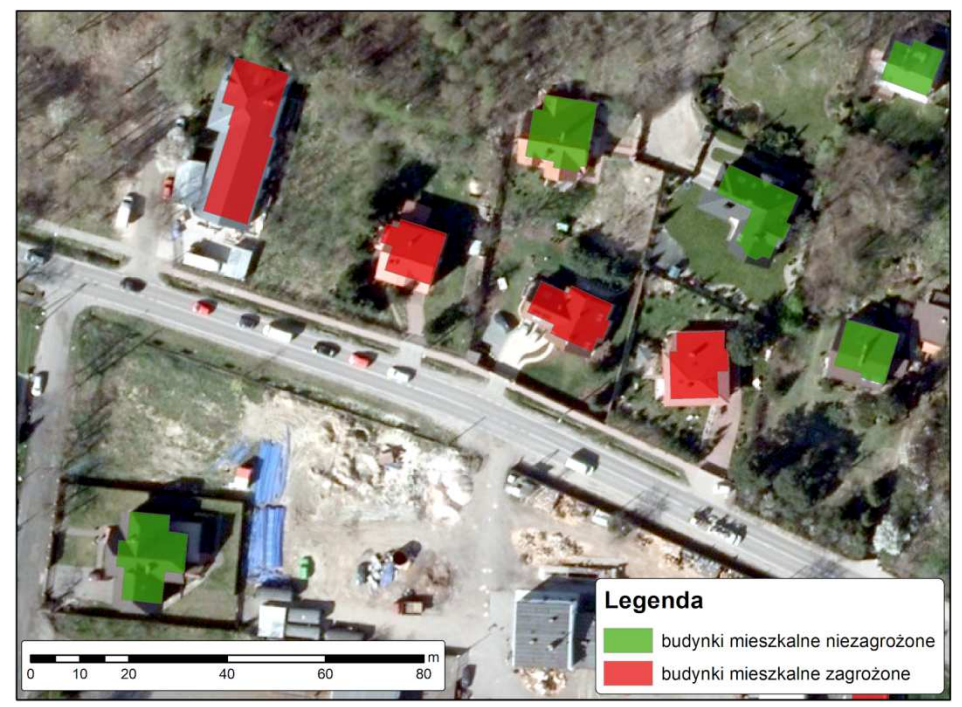

**Rys. 4**. Wynik analizy dotyczącej dróg i roślinności wysokiej dla gminy Brwinów

4. Kolejna analiza odnosi się do kryterium mającego na celu zapewnienie właściwego odprowadzania wody deszczowej z dachów budynków oraz przylegających do nich powierzchni (m.in. chodników) dzięki obecności elementów zielonej i błękitnej infrastruktury – *przy budynkach powinien znajdować się element zielonej lub błękitnej infrastruktury pochłaniający wodę opadową* (Dudzińska i in., 2016 oraz Wagner i in., 2013). Opracowane narzędzie tworzy dwie warstwy wynikowe: budynki spełniające i niespełniające kryterium (rys. 5). Jednak ze względu na wykorzystane zbiory danych, otrzymane wyniki można uznać za niekompletne. W BDOT10k nie są zawarte wszystkie elementy zielonej i błękitnej infrastruktury występujące w rzeczywistości (m.in. niektóre trawniki wraz z elementami szarej infrastruktury stanowią jeden obiekt pokrycia terenu reprezentujący zabudowę), brakuje też informacji o kanałach burzowych. W związku z tym budynki uznane za niespełniające kryterium powinny zostać poddane dodatkowej analizie poprzez np. fotointerpretację ortofotomapy czy wskaźników roślinności np. NDVI.

5. Zbiorniki i cieki wodne są ważnym elementem krajobrazu rolniczego, gdyż pełnią istotną funkcję retencyjną i ochronną. Opracowana analiza dla obszarów wiejskich

dotyczyła kryterium: *na gruntach ornych o powierzchni większej niż 2 ha lub w ich bliskim sąsiedztwie powinien znajdować się zbiornik lub ciek wodny*. Założono, że dla gruntów ornych o powierzchni mniejszej niż 50 ha pozytywny wpływ zbiorników i cieków wodnych jest istotny niezależnie od ich rozmieszczenia, wielkości oraz ilości, natomiast dla gruntów ornych o powierzchni większej niż 50 ha wspomniane parametry BI mają znaczenie. Pierwszy zautomatyzowany etap to utworzenie narzędzia generującego warstwy dotyczące gruntów: o powierzchni < 50 ha spełniających kryterium, o powierzchni  $\geq$  50 ha potencjalnie spełniających kryterium oraz tych, które go nie spełniają. Natomiast drugi etap tej analizy, to fotointerpretacja ortofotomapy dla gruntów ornych, potencjalnie spełniających kryterium. Ocenie podlega rozmieszczenie, ilość oraz wielkość zbiorników wodnych. Pozwala to na ostateczną ocenę, czy dany grunt spełnia założone wymagania.

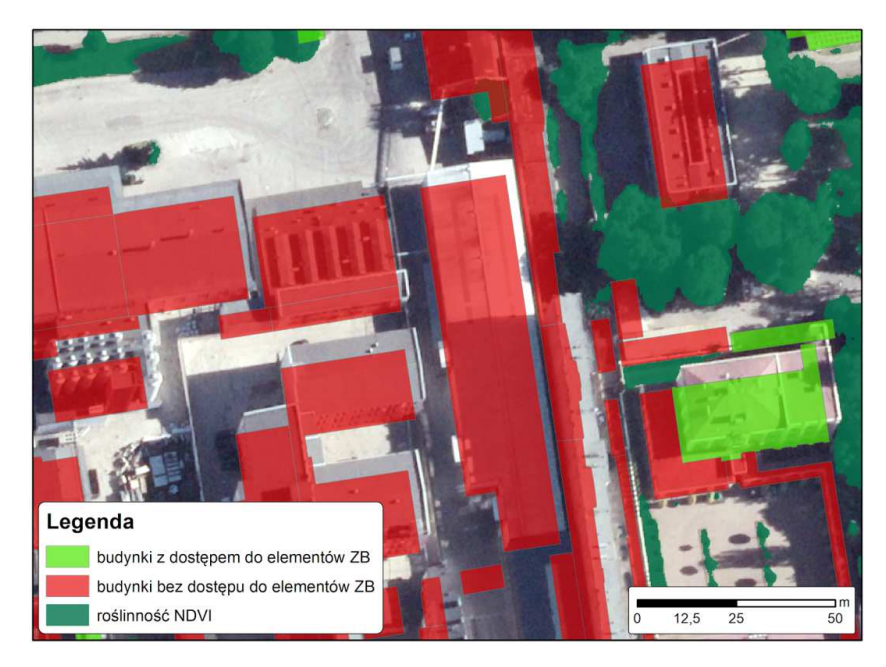

**Rys.5.** Wynik analizy dotyczącej odprowadzania wody deszczowej dla dzielnicy Łódź – Śródmieście

## **Dyskusja i podsumowanie**

Kluczowym elementem przeprowadzonych badań było opracowanie bazy danych przestrzennych pozwalającej na efektywne zarządzanie zieloną i błękitną infrastrukturą na obszarach o różnym charakterze. Do zasilenia bazy wykorzystano dane BDOT10k, które zostały odpowiednio przekształcone. Pomimo faktu, że jest to obecnie najbardziej szczegółowa referencyjna baza danych topograficznych w Polsce, to w tym przypadku

okazała się ona być niewystarczająca. Wielu obiektów, szczególnie dotyczących zielonej infrastruktury brakuje w BDOT10k. Wynika to ze sposobu modelowania obiektów BDOT10k np. w przypadku trawników wykazywane są tylko te, których powierzchnia przekracza 500 m2. Brakuje też pojedynczych drzew, które występują w klasie "inne obiekty" jako obiekty orientacyjne. Dlatego ważnym elementem przy opracowaniu bazy danych ZB jest jej aktualizacja na podstawie innych źródeł danych przestrzennych np. aktualnej ortofotomapy.

W trakcie eksperymentu utworzono szereg uniwersalnych narzędzi GIS, które pozwoliły na zautomatyzowanie dużej części prac analitycznych. W przypadku narzędzi służących do przygotowania obiektów BDOT10k do zasilenia bazy danych ZB, ograniczeniem jest konieczność dysponowania wszystkimi klasami obiektów BDOT10k, które zostały wytypowane do realizacji danego procesu, a w przypadku narzędzi dotyczących klas ZB\_ZielonaInfr oraz ZB\_SzaraInfr również warstwą wektorową zawierającą pozyskaną z innych źródeł "roślinność" w celu odpowiedniego zaklasyfikowania obiektów o nawierzchni będącej gruntem naturalnym. Możliwe jest obejście tego wymogu poprzez użycie pustej klasy obiektów o odpowiednim typie geometrii i dostosowanie narzędzia do jego prawidłowego działania. W przyszłości należałoby zastanowić się nad wprowadzeniem takich zmian w omawianych narzędziach, w wyniku których możliwe byłoby oznaczenie klas obiektów BDOT10k oraz tych zawierających pozyskaną roślinność jako opcjonalnych do wybrania przez użytkownika. Drugim ograniczeniem omawianych narzędzi jest konieczność dysponowania klasami obiektów BDOT10k, których nazwy atrybutów są zgodne z załącznikiem nr 4 do Rozporządzenia MSWiA z dnia 17.11.2011 r. w sprawie bazy danych obiektów topograficznych oraz bazy danych obiektów ogólnogeograficznych, a także standardowych opracowań kartograficznych. Dane BDOT10k często udostępniane są w formacie SHP, co oznacza, że nazwy atrybutów obiektów automatycznie są skracane do 10 znaków. W takim przypadku pliki shapefile należy zapisać w dowolnej geobazie, a następnie, atrybuty, które są używane przez dane narzędzie, należy odpowiednio przywrócić do pełnych nazw. Pomimo ograniczeń, jakimi cechują się utworzone narzędzia służące przygotowaniu obiektów BDOT10k do zasilenia klas obiektów bazy danych ZBI, realizują one postawione zadanie i mogą być wykorzystane na dowolnym obszarze Polski.

W przypadku narzędzi służących do oceny stanu obecnego pod kątem występowania elementów zielonej i błękitnej infrastruktury nie stwierdzono żadnych ograniczeń. Niemniej jednak należy pamiętać, że do ich działania konieczne jest dysponowanie opracowaną bazą danych ZBI. Najbardziej przydatna okazała się analiza wielokryterialna, która pozwoliła na realizację wielu kryteriów i łączenie ich wyników w jednym procesie. Trudności pojawiły się natomiast przy realizacji kryteriów dotyczących funkcji

gospodarczych oraz ochronnych. Ze względu na ograniczenia narzędziowe oprogramowania ArcGIS, same wyniki analiz często nie były wystarczające. W celu otrzymania końcowej oceny, czy dane kryterium zostało spełnione, w wielu przypadkach konieczna była dodatkowa analiza wizualna z wykorzystaniem aktualnej ortofotomapy. Ograniczenia wynikały również z niepełnych danych, jak np. w badaniu występowania elementów zielonej infrastruktury w sąsiedztwie budynków. W takich przypadkach należałoby sięgnąć po np. ortofotomapę lub chmurę punktów LIDAR. Mimo barier wynikających z funkcjonalności ArcGIS, utworzone narzędzia GIS są przydatne w realizacji zaproponowanych kryteriów, a także w znacznym stopniu przyczyniły się do zoptymalizowania procesu analiz.

Przeprowadzone badania wskazały na możliwości technologii GIS w inwentaryzacji i analizie ZBI. Umożliwia ona gromadzenie danych, a także ich przetwarzanie w opracowanej i przetestowanej strukturze bazy danych ZB. Przeprowadzone analizy przestrzenne mają uniwersalny i powtarzalny charakter oraz dostarczają informacji pozwalających na efektywne zarządzanie przestrzenią miejską i wiejską oraz dbanie o odpowiedni udział elementów zielonych i błękitnych w krajobrazie.

#### **Literatura (References)**

- Alexander C., 2008: Język wzorców. Miasta, budynki, konstrukcja (A Pattern Language: Towns, Buildings, Construction). GWP, Gdańsk.
- Bhandaram U. (2015), GIS and Green Infrastructure: Case Study in the Alley Creek Watershed and Sewershed, Queens, New York. *Yale School of Forestry & Environmental Studies* (https://www.fs.fed.us/nrs/nyc/slc/local-resources/docs/Bhandaram\_finalreport.pdf (dostęp: 26.10.2019).
- Dudzińska A., Szpakowska B., Szumigała P., 2016: Zbiorniki i cieki wodne w krajobrazie rolniczym (Reservoirs and watercourses in the agricultural landscape). *Wieś i Rolnictwo*, 2(171), s. 199-210, DOI: 10.7366/wir022016/09
- Jaroszewicz J., Rędzińska K., 2019: Funkcja agregująca w przestrzennej analizie wielokryterialnej procesów przyrodniczych (Aggregate function in spatial multicriteria analysis of natural processes). *Roczniki Geomatyki*, 17(84), s. 41-57.
- Kabisch N., Stronbach M., Haase D., 2015: Internal project report on inventory of urban green space demand for the two scale levels, ULLs and European Urban Atlas cities, Report Milestone NR MS 24 WPX, s. 1-16, Humboldt-University, Berlin.
- Kędzierski R., Jaksa A., 2016: Łódź jest zielonym miastem. Inni nie mają tego co my (Łódź is a green city. Others don't have what we do), http://lodz.wyborcza.pl/lodz/1,44788,19712380,lodzjest-zielonym-miastem-inni-nie-maja-tego-co-my.html (dostęp: 26.10.2019).
- Lisowski P., Krawczyk A., Porzycka Strzelczyk S., 2014: Możliwości składowania danych 3D w bazach danych przestrzennych (Storage options for 3D data in spatial databases). *Studia Informatica*, 35(2), s. 101-110.
- Prajsnar A., 2017): Najbardziej zielone miasta w Polsce (The greenest cities in Poland), https://rynekpierwotny.pl/wiadomosci-mieszkaniowe/ktore-z-naszych-miast-jest-najbardziejzielone/7869/ (dostęp: 26.10.2019).
- Puzdrakiewicz K., 2017: Zastosowanie zielonej infrastruktury do zmniejszenia negatywnych zjawisk spowodowanych transportem w środowisku miejskim (The use of green infrastructure to reduce negative phenomena caused by transport in the urban environment). *Prace Komisji Geografii Komunikacji PTG*, 20(2), s. 69-78, DOI: 10.4467/2543859XPKG.17.012.7394
- Puzdrakiewicz K., 2017a: Zielona infrastruktura jako wielozadaniowe narzędzie zrównoważonego rozwoju (Green infrastructure as a multi-use tool for sustainable development). *STUDIA MIEJSKIE*, 27, s. 155–174, DOI: 10.25167/sm2017.027.12
- Szulczewska B., 2018: Zielona infrastruktura czy to koniec historii? (Green infrastructure is this the end of the story?). *Studia PAN* - Komitet Przestrzennego Zagospodarowania Kraju, CLXXXIX.
- Urząd Statystyczny w Łodzi, Łódź w liczbach 2015 (Łódź in numbers), http://lodz.stat.gov.pl/gfx/lodz/userfiles/\_public/pliki/foldery/201512\_f\_lodz\_2015.pdf (dostęp online: 26.10.2019).
- Urząd Statystyczny w Łodzi, Ludność (Population), https://lodz.stat.gov.pl/files/gfx/lodz/pl/defaultstronaopisowa/987/3/1/201812\_r\_18m\_dzial\_05.p df
- Wagner I., Krauze K., Zalewski M., 2013: Błękitne aspekty zielonej infrastruktury (Blue aspects of green infrastructure). *Przyroda w mieście. Rozwiązania*, 4, s. 145-155.
- Wai So S. (2016), Urban Green Space Accessibility and Environmental Justice: A GIS-Based Analysis in the City of Phoenix, Arizona. Master Thesis at Faculty of the USC Graduate School University of Southern California.
- Woodland Trust (2017), Space for people: Targeting action for woodland access. Policy Paper, Woodland Trust, s. 1-7.

#### *Streszczenie*

*Głównym celem niniejszej publikacji było zbadanie potencjału technologii GIS w zakresie analizy wybranych elementów zielonej i błękitnej infrastruktury. W ramach prac badawczych opracowano strukturę bazy danych przestrzennych, metodę jej zasilania oraz opracowano narzędzia analityczne do zastosowania w terenach miejskich o intensywnej zabudowie oraz podmiejskich o charakterze rolniczym. Obszarami badawczymi były: dzielnica Śródmieście w Łodzi oraz gmina Brwinów.W artykule zaprezentowano koncepcję bazy danych w modelu UML, a następnie proces jej realizacji z wykorzystaniem geobazy w oprogramowaniu ArcGIS, zasilając ją danymi z BDOT10k. Istotnym elementem eksperymentalnym było przeprowadzenie analiz przestrzennych dotyczących funkcji pełnionych przez zieloną i błękitną infrastrukturę oraz rozmieszczenia przestrzennego jej* 

*elementów, w celu usprawnienia oceny ZBI. W rozważaniach przedstawiono dobór kryteriów do oceny funkcji społecznych, rekreacyjnych, zdrowotnych, ekonomicznych, gospodarczych, a także zachowania bioróżnorodności. Narzędzia GIS wykorzystano do automatyzacji procesu analitycznego i zaimplementowano je w aplikacji ModelBuilder programu ArcMap.* 

Dane autorów / Authors details:

dr inż. Joanna Pluto-Kossakowska ORCID 0000-0002-6533-1332 joanna.kossakowska@pw.edu.pl

Weronika Tulkowska ORCID 0000-0003-0171-1077 weronika.tulkowska@gmail.com

Monika Władyka ORCID 0000-0002-3489-9099 monika-wladyka@wp.pl

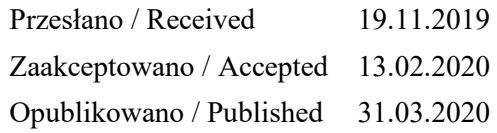

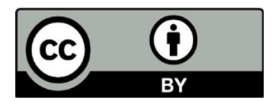

© Submitted for possible open access publication under the terms and conditions of the Creative Commons Attribution (CC BY) license (http://creativecommons.org/licenses/by/4.0/).